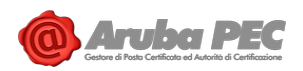

# **RICHIESTA DI MODIFICA SCHEDA CONSERVAZIONE "Documento amministrativo informatico"**

*DA COMPILARE IN STAMPATELLO a cura del responsabile della Conservazione*

Il modulo è da compilare in tutte le sue parti. In mancanza dei dati richiesti, la richiesta non potrà essere accolta.

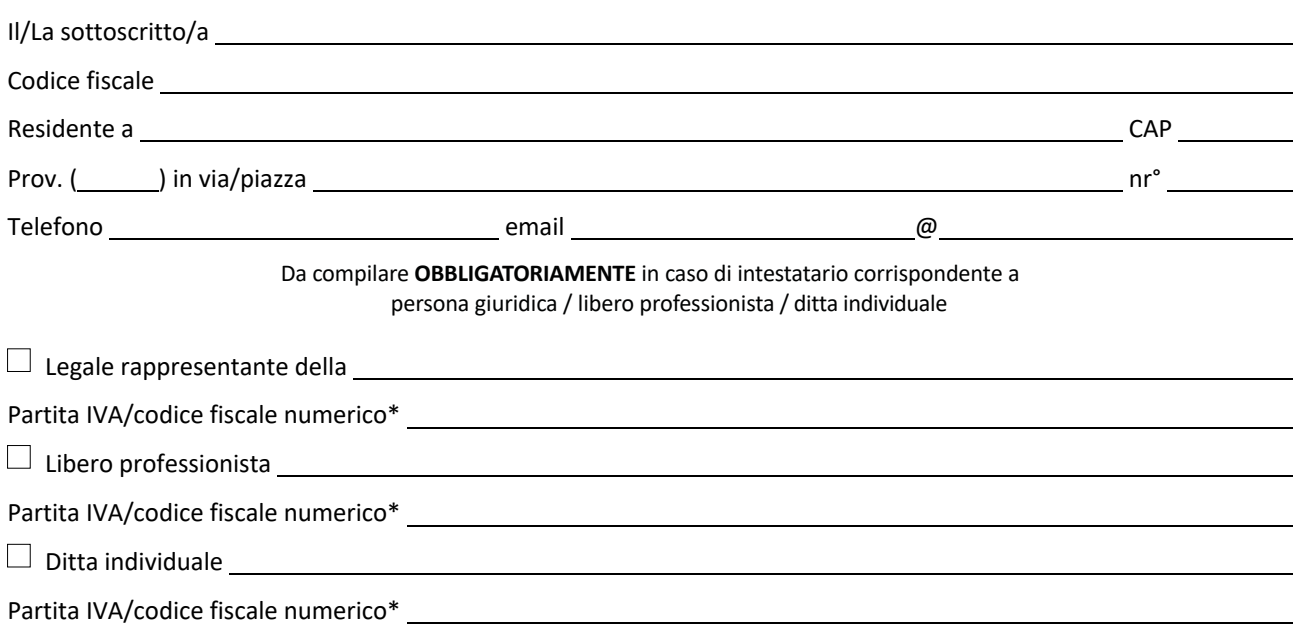

Consapevole delle sanzioni penali nel caso di dichiarazioni non veritiere, di formazione od uso di atti falsi, richiamate dall'art. 76 del D.P.R. 445/2000, ed ai sensi e per gli effetti dell'art. 46 del predetto D.P.R.,

## **dichiara**

che le informazioni fornite per la compilazione del presente modulo, sono veritiere ed esattamente corrette e in ragione del contratto di fornitura del Servizio DocFly concluso con Aruba Pec S.p.A. e di quanto previsto nelle condizioni di fornitura dei Servizi E-Security dal medesimo accettate, con la sottoscrizione del presente atto, nella sua qualità di CLIENTE, a modifica e/o integrazione di quanto precedentemente dal medesimo indicato nella Scheda Conservazione

## **chiede**

di sottoporre a conservazione documenti informatici appartenenti a tipi/classi documentali diverse e/o ulteriori rispetto a quelle già comunicate, che di seguito si riportano:

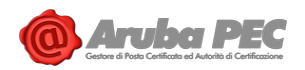

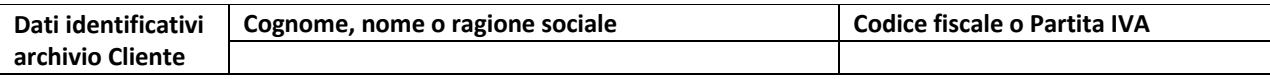

# **Tab. A - Definizione Documenti**

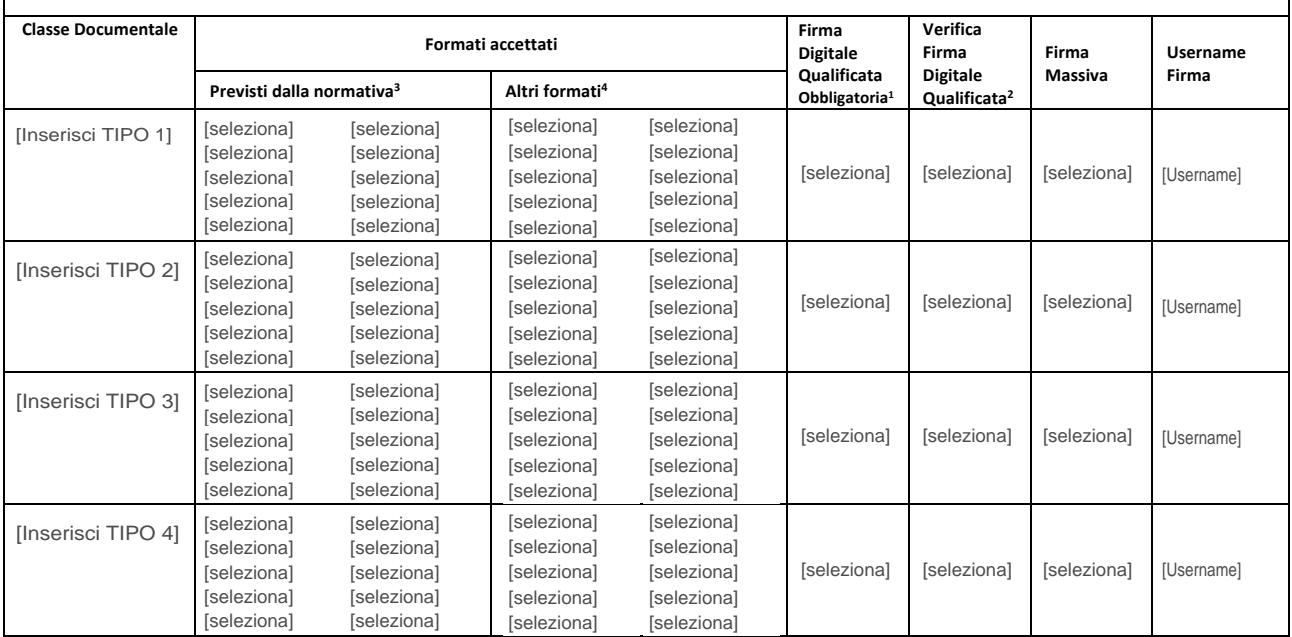

# **METADATI**:

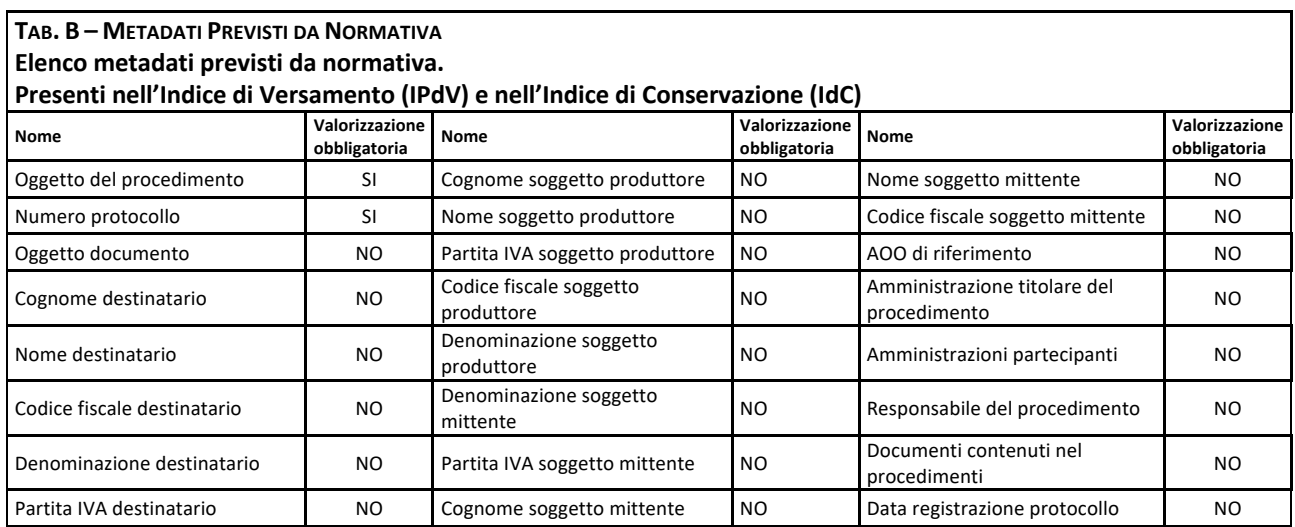

## **Aruba PEC S.p.A.**

 $\overline{a}$ 

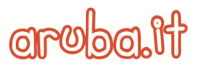

<sup>1</sup> Firma Obbligatoria: Se selezionato "Si", vengono accettati da Aruba solo documenti firmati con firma digitale qualificata. Se viene selezionato "No", vengono accettati da Aruba anche documenti non firmati.

<sup>2</sup> Verifica Firma: Se selezionato "Si", vengono accettati da Aruba solo documenti con firma digitale qualificata valida (in caso di marca temporale valida la verifica della firma viene fatta alla data della marca) nel momento di invio presso il sistema di conservazione. Se selezionato "No", vengono accettati da Aruba anche documenti con firma non valida o scaduta con le limitazioni di responsabilità e con le obbligazioni descritte all'art. 7 Sez. V delle Condizioni di fornitura dei Servizi E-Security.

<sup>3</sup> Formati previsti da normativa: formati indicati come idonei per la conservazione ai sensi dell'allegato 2 del DPCM 3/12/2013

<sup>4</sup> Altri formati: formati non espressamente indicati dalla normativa (allegato 2 del DPCM 3/12/2013) come idonei per la conservazione, non potrà pertanto essere garantita la disponibilità nel tempo di un visualizzatore del file. I documenti versati con tali estensioni verranno pertanto accettati da Aruba alle condizioni di cui all'art. 7 Sez. V delle Condizioni di fornitura dei Servizi E-Security.

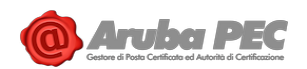

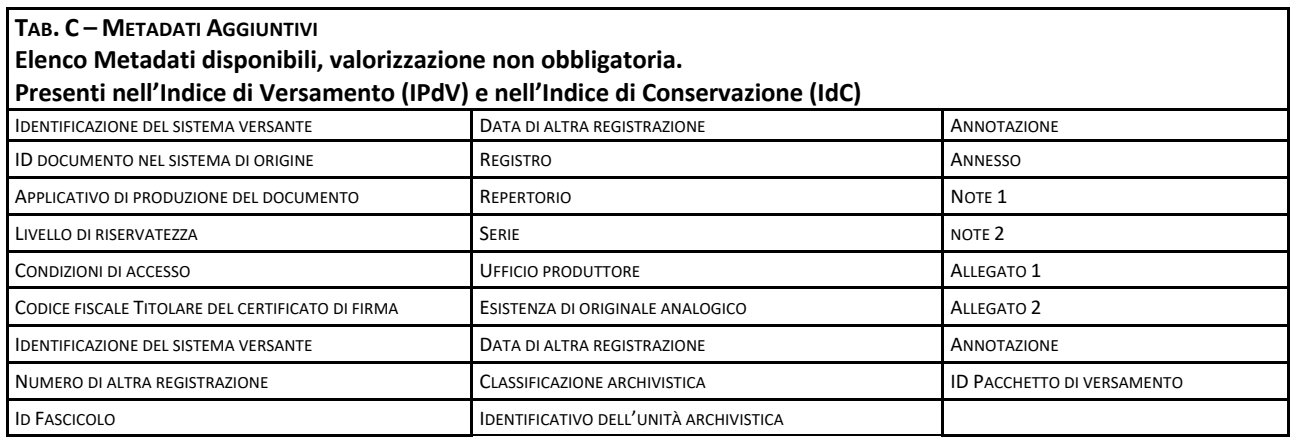

**Luogo Data Firma (timbro)** 

## **NOTE**:

Il Cliente, dopo aver comunicato ad Aruba le caratteristiche, le modalità ed i termini di versamento dei documenti informatici in conservazione, approva espressamente quanto indicato nelle tabelle descrittive sopra riportate, facendole proprie in ogni loro parte, essendo perfettamente coincidenti alle istruzioni dal medesimo impartite.

Altresì, con la sottoscrizione del presente documento, il Cliente concede ad Aruba PEC, in via temporanea, per la durata del Contratto ed a titolo gratuito, i diritti di proprietà intellettuale necessari al regolare svolgimento delle prestazioni previste nel Contratto medesimo, senza che ciò faccia scaturire alcun obbligo per Aruba PEC e ferma restando la titolarità di detta proprietà intellettuale in capo al Cliente.

**Luogo Data Firma (timbro)** 

## **Manifestazione del consenso al trattamento dei dati personali**

Il sottoscritto dichiara di aver preso attenta visione dell'Informativa resa da Aruba S.p.A. ed Aruba PEC S.p.a. ai sensi dell'Art. 13 del Regolamento (UE) n. 2016/679 ("GDPR") e disponibile al link https://www.aruba.it/informativa\_arubaspa.pdf, e di rilasciare il proprio consenso al trattamento dei dati personali per le finalità ivi indicate finalizzate alla corretta esecuzione delle obbligazioni contrattuali. Il Cliente dichiara, altresì, di essere consapevole che in mancanza di rilascio del consenso a tale trattamento potranno trovare applicazione le disposizioni indicate nella predetta Informativa.

**Luogo Data Firma (timbro)** 

(\* campo obbligatorio)

**Aruba PEC S.p.A.** Via San Clemente 53 24036 Ponte San Pietro BG | **Partita I.V.A.** 01879020517 Documento confidenziale | Modulo Richiesta modifica Scheda Conservazione Documento Amministrativo Informatico\_1.2 | MODAP\_C-12-03

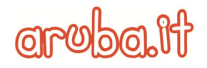